# Sassematics

Gunnar Bittersmann @g16n

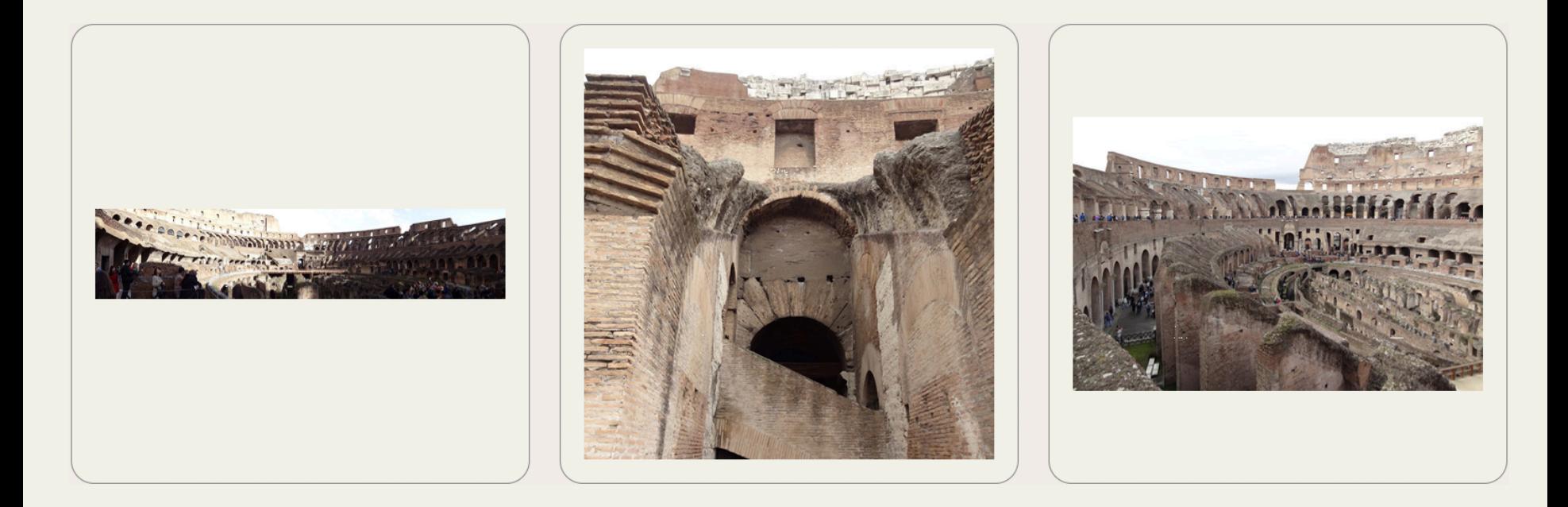

Goal: scale images to equal area Photos: Gunnar Bittersmann

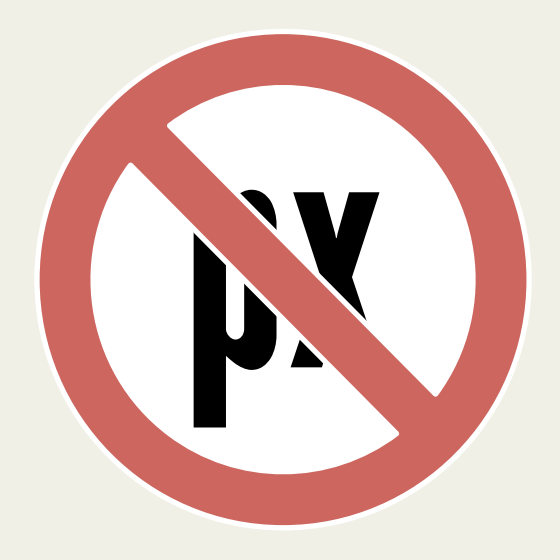

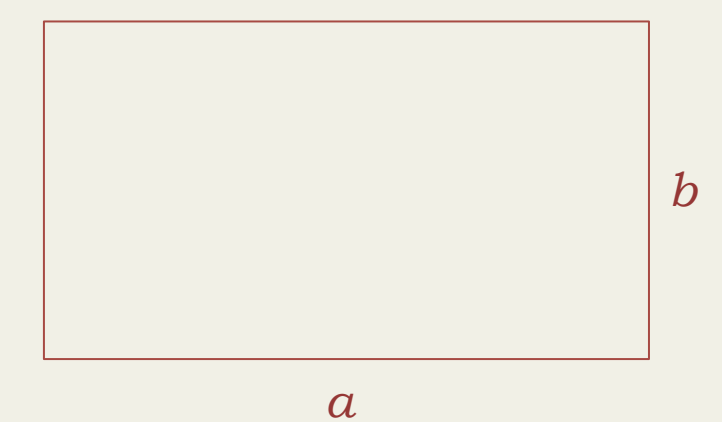

 $a \cdot b = A$ 

$$
a / b = r
$$

$$
a = r \cdot b
$$

$$
a = r \cdot b
$$
  

$$
r \cdot b \cdot b = A
$$
  

$$
b^{2} = A / r
$$
  

$$
b = \sqrt{A / r}
$$

$$
a = r \cdot \sqrt{A/r}
$$

$$
a = \sqrt{A \cdot r}
$$

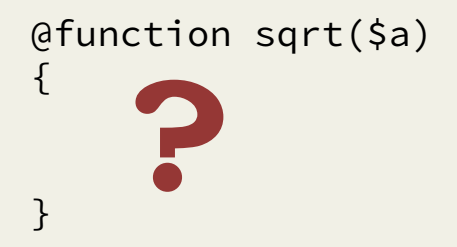

```
@function height($area, $ratio) 
{ 
     @return sqrt($area / $ratio) * 100%; 
} 
@function width($area, $ratio) 
{ 
     @return sqrt($area * $ratio) * 100%; 
}
```

$$
b = \sqrt{A / r}
$$

$$
a = \sqrt{A \cdot r}
$$

#### Babylonian method (Heron's method)

$$
x_0 \approx \sqrt{a} > 0
$$
  

$$
x_{n+1} = (x_n + a / x_n) / 2
$$
  

$$
\lim_{n \to \infty} x_n = \sqrt{a}
$$

$$
a = 2
$$
  
\n
$$
x_0 = 1
$$
  
\n
$$
x_1 = (1 + 2 / 1) / 2 = 1.5
$$
  
\n
$$
x_2 = (1.5 + 2 / 1.5) / 2 = 1.41666667
$$
  
\n
$$
x_3 = (1.41666667 + 2 / 1.41666667) / 2 = 1.41421568...
$$
  
\n
$$
\sqrt{2} = 1.41421356...
$$

#### **Babylonian method (Heron's method)**

 $\{$ 

 $\}$ 

 $x_0 \approx \sqrt{a} > 0$  $x_{n+1} = (x_n + a / x_n) / 2$  $\lim_{n \to \infty} x_n = \sqrt{a}$ 

@function sqrt(\$a, \$iterations: 10)  $\frac{1}{2}x: 1;$ @for \$i from 1 through \$iterations  $\{$  $\frac{1}{2}x$ :  $(\frac{1}{2}x + \frac{1}{2}a / \frac{1}{2}) / 2$ ;  $\mathcal{F}$ @return \$x;

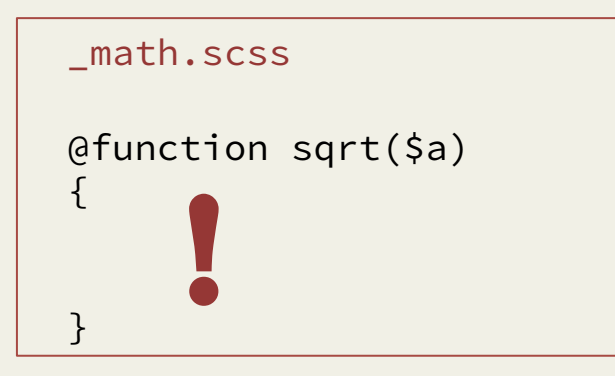

```
@import "math";
```

```
@function height($area, $ratio) 
{ 
     @return sqrt($area / $ratio) * 100%; 
} 
@function width($area, $ratio) 
{ 
     @return sqrt($area * $ratio) * 100%; 
}
```

$$
b = \sqrt{A / r}
$$

$$
a = \sqrt{A \cdot r}
$$

```
@import "math"; 
@function height($area, $ratio) 
\{ @return sqrt($area / $ratio) * 100%; 
} 
@function width($area, $ratio) 
{ 
     @return sqrt($area * $ratio) * 100%; 
} 
@function margin-top($area, $ratio) 
{ 
    @return (100% - height($area, $ratio)) / 2; 
}
```

```
<img src="img1.jpg" id="img1" alt="Collosseum" /> 
<img src="img2.jpg" id="img2" alt="Collosseum" /> 
<img src="img3.jpg" id="img3" alt="Collosseum" /> 
\text{Sarea} = 1/4;
#img1, #img3 
\{$ratio: 3/2; 
    height: height($area, $ratio); 
    width: width($area, $ratio); 
    margin-top: margin-top($ratio); 
} 
#img2 
\{$ratio: 2/3; 
    height: height($area, $ratio); 
    width: width($area, $ratio); 
    margin-top: margin-top($area, $ratio); 
}
```
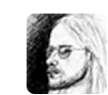

Gunnar Bittersmann

@thebabydino I wouldn't consider this as a guideline. "No IDs in selectors" is a mantra of a sect. Which S in CSS stands for scientology?

Antworten 17 Retweeten T Favorisieren ... Mehr

1:04 PM - 7 Jan 14

```
<img src="img1.jpg" class="ratio3/2" alt="Collosseum" /> 
<img src="img2.jpg" class="ratio2/3" alt="Collosseum" /> 
<img src="img3.jpg" class="ratio3/2" alt="Collosseum" /> 
\text{Sarea} = 1/4;
.ratio3/2 
{ 
    $ratio: 3/2; 
    height: height($area, $ratio); 
    width: width($area, $ratio); 
    margin-top: margin-top($ratio); 
} 
.ratio2/3 
\{$ratio: 2/3; 
    height: height($area, $ratio); 
    width: width($area, $ratio); 
    margin-top: margin-top($area, $ratio); 
}
```

```
<img src="img1.jpg" data-ratio="3/2" alt="Collosseum" /> 
<img src="img2.jpg" data-ratio="2/3" alt="Collosseum" /> 
<img src="img3.jpg" data-ratio="3/2" alt="Collosseum" /> 
\frac{1}{4};
\lceildata-ratio="3/2"]
{ 
    $ratio: 3/2; 
    height: height($area, $ratio); 
    width: width($area, $ratio); 
    margin-top: margin-top($ratio); 
} 
\lceildata-ratio="2/3"]
{ 
    $ratio: 2/3; 
    height: height($area, $ratio); 
    width: width($area, $ratio); 
    margin-top: margin-top($area, $ratio); 
}
```

```
<img src="img1.jpg" alt="Collosseum" /> 
<img src="img2.jpg" alt="Collosseum" /> 
<img src="img3.jpg" alt="Collosseum" /> 
\text{Sarea} = 1/4;
[src^{\alpha}="img1.jpg"], [src^{\alpha}="img3.jpg"]{ 
    $ratio: 3/2; 
    height: height($area, $ratio); 
    width: width($area, $ratio); 
    margin-top: margin-top($ratio); 
} 
[src^{\wedge}="ing2.jpg"]{ 
    $ratio: 3/2; 
    height: height($area, $ratio); 
    width: width($area, $ratio); 
    margin-top: margin-top($area, $ratio); 
}
```
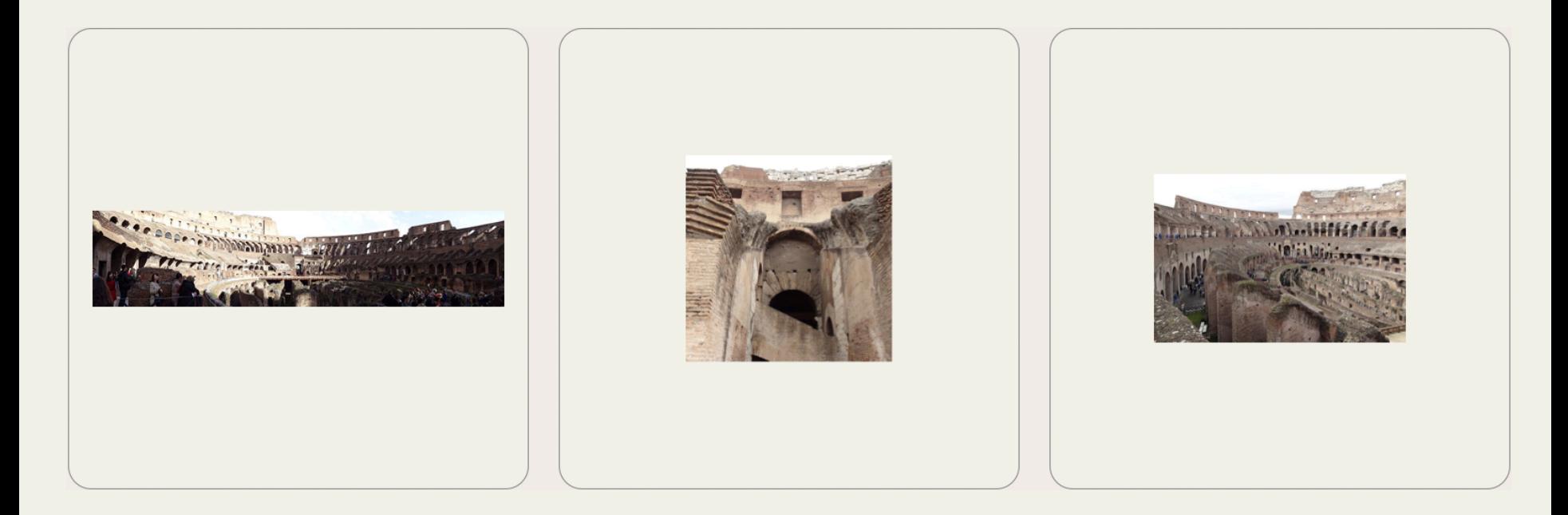

Goal: scale images to equal area  $\blacktriangledown$  Photos: Gunnar Bittersmann

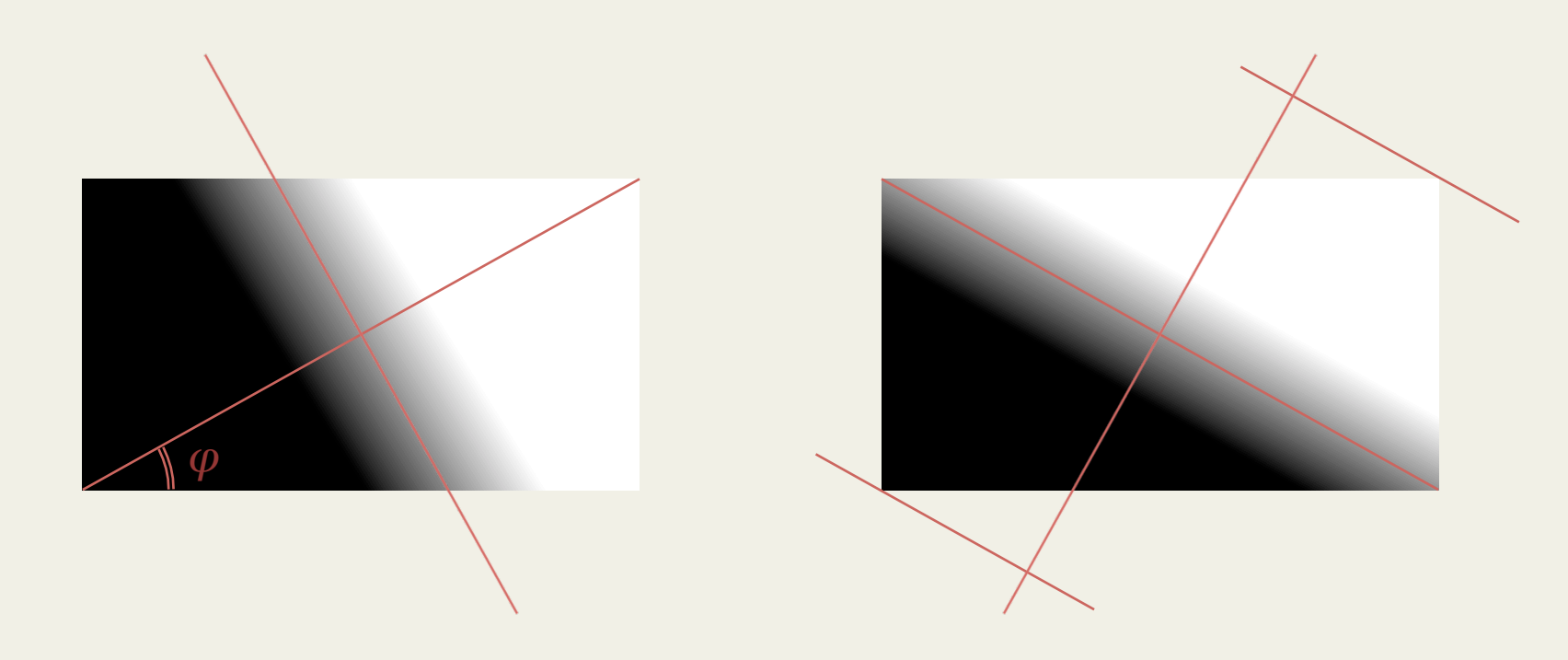

-x-linear-gradient(bottom left, black, white) linear-gradient( #{\$phi}deg, black, white)

linear-gradient(to top right, black, white)

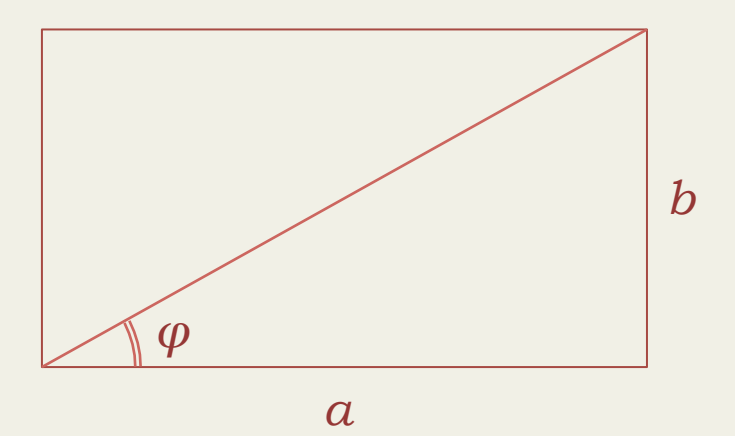

 $\tan \varphi = b / a$ 

$$
\varphi
$$
 = arctan (b / a)

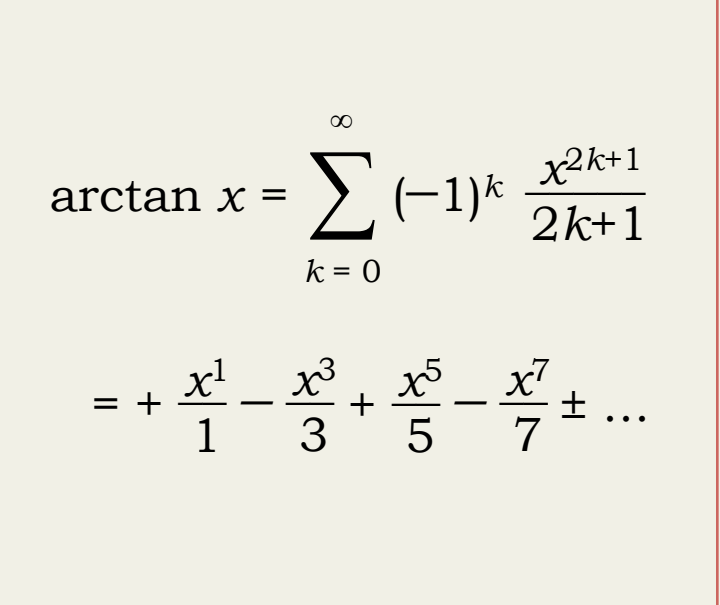

Taylor series: arctan

```
$pi: 3.14159;\Theta (efunction arctan($x, $terms: 10)
  \text{\$sum:} \theta;
  $sign: 1;
  $numerator: $x;
  $denominator: 1;
  @for $i from 1 through $terms
     $sum: $sum + $sign * $numerator/$denominator;
     \frac{1}{2} sign: -1 \times $sign;
     $numerator: $numerator * $x * $x;$denominator: $denominator + 2;
  \mathcal{F}Qreturn $sum * 180deg / $pi;
\mathcal{L}
```
### **Taylor series: sin**

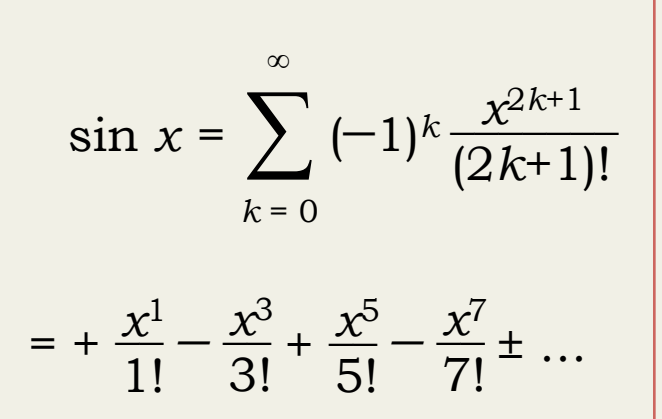

```
\thetafunction sin(\xi x, \xi)terms: 10)
  $sum: 0;
  $sign: 1;
  $numerator: $x;
  $denominator: 1;
  @for $i from 1 through $terms
     $sum: $sum + $sign * $numerator/$denominator;
     \frac{1}{2} sign: -1 \times $sign;
     $numerator: $numerator * $x * $x;
     $denominator: $denominator * 2*$i * (2*$i+1);
  \mathcal{F}@return $sum;
```
 $\mathcal{L}$ 

## **Taylor series: cos**

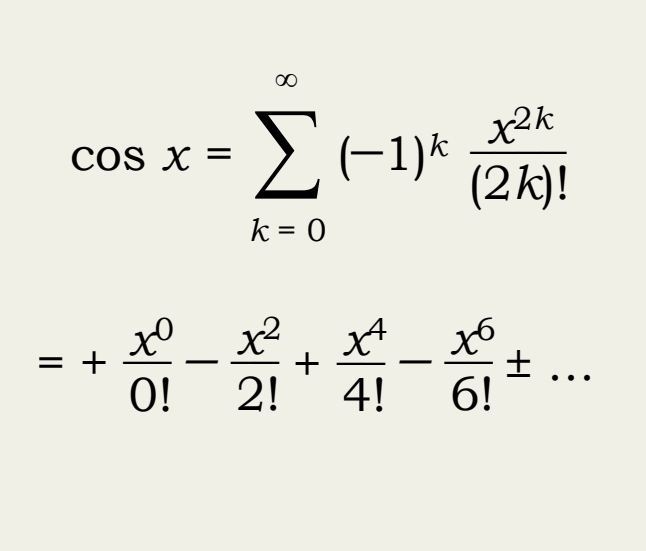

 $\mathcal{L}$ 

```
\thetafunction cos(\xi x, \xi)terms: 10)
  $sum: 0;
  $sign: 1;
  $numerator: 1;
  $denominator: 1;
  @for $i from 1 through $terms
     $sum: $sum + $sign * $numerator/$denominator;
     \frac{1}{2} sign: -1 \times $sign;
     $numerator: $numerator * $x * $x;$denominator: $denominator * 2*$i * (2*$i-1);
  \mathcal{F}@return $sum;
```
# Compass + mathematics

Gunnar Bittersmann @g16n